**Ludres 06:00 06:34 07:00 07:30 08:00 08:30 09:00 09:30 10:00 10:30** Ludres Mairie 06:03 06:37 07:03 07:33 08:03 08:33 09:03 09:33 10:03 10:33 Ludres Cinéma 06:10 06:44 07:09 07:39 08:09 08:39 09:09 09:39 10:09 10:39 Houdemont Mairie | 06:20 | 06:54 | 07:20 | 07:50 | 08:20 | 08:50 | 09:19 | 09:49 | 10:19 | 10:49 Haut-de-Penoy 06:23 06:57 07:23 07:53 08:23 08:53 09:22 09:52 10:22 10:52 Crévic 06:25 06:59 07:25 07:55 08:25 08:55 09:24 09:54 10:24 10:54 Vélodrome 06:30 07:04 07:31 08:01 08:31 09:01 09:30 10:00 10:30 11:00 **Villers Campus Sciences 06:33 07:07 07:34 08:04 08:34 09:04 09:33 10:03 10:33 11:03**

**Ludres 11:00 11:30 12:00 12:30 13:00 13:30 14:00 14:30 15:00 15:30**

Ludres Mairie 11:03 11:33 12:03 12:33 13:03 13:33 14:03 14:33 15:03 15:33 Ludres Cinéma  $11:09$  | 11:40 | 12:10 | 12:40 | 13:10 | 13:40 | 14:10 | 14:40 | 15:10 | 15:40 Houdemont Mairie 11:19 11:50 12:20 12:50 13:20 13:52 14:22 14:52 15:22 15:52 Haut-de-Penoy 11:22 11:53 12:23 12:53 13:23 13:55 14:25 14:55 15:25 15:55 Crévic 11:24 11:55 12:25 12:55 13:25 13:57 14:27 14:57 15:27 15:57 Vélodrome 11:30 | 12:00 | 12:30 | 13:00 | 13:30 | 14:03 | 14:33 | 15:03 | 15:33 | 16:03 **Villers Campus Sciences 11:33 12:02 12:32 13:02 13:32 14:06 14:36 15:06 15:36 16:06**

## **HORAIRES** À PARTIR DU 26 AOÛT 2019

# LUDRES VILLERS CAMPUS SCIENCES

EN LIEN AVEC MA VIE

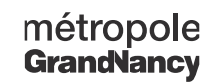

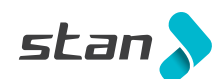

**Ludres 16:00 16:30 17:00 17:30 18:00 18:30 19:00 19:25 19:55 20:15** Ludres Mairie 16:03 16:33 17:03 17:33 18:03 18:33 19:03 19:28 19:58 20:18 Ludres Cinéma 16:10 16:40 17:10 17:40 18:10 18:39 19:09 19:34 20:04 20:24 Houdemont Mairie 16:22 16:53 17:23 17:53 18:23 18:48 19:18 19:43 20:13 20:33 Haut-de-Penoy 16:25 16:56 17:26 17:56 18:26 18:51 19:21 19:46 20:16 20:36 Crévic 16:27 16:58 17:28 17:58 18:28 18:53 19:23 19:48 20:18 20:38 Vélodrome 16:33 17:05 17:35 18:05 18:35 19:00 19:30 19:55 20:25 20:45 **Villers Campus Sciences 16:36 17:08 17:38 18:08 18:38 19:03 19:33 19:58 20:28 20:48**

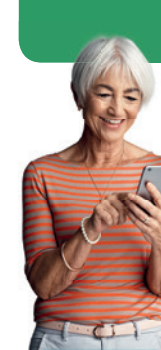

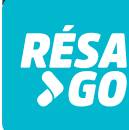

- 
- 
- 
- 
- 

- 
- 

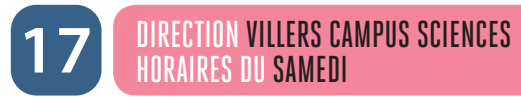

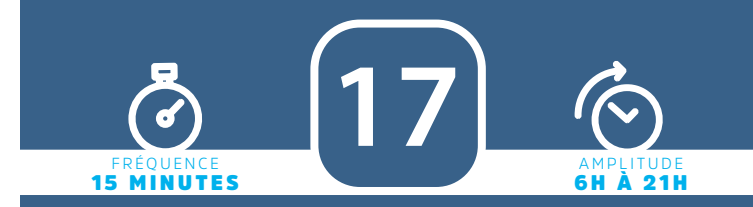

**Le service Résago vous permet de vous déplacer le dimanche et les jours fériés entre tous les arrêts d'une même zone (A, B, C, D ou E) ou de rejoindre la ligne Tempo (1,2 3, 4) la plus proche.** 

Le service fonctionne de 7h à 21h **et il est accessible avec tous les titres de transport valables sur le réseau Stan.**

**Vous réservez votre transport à l'avance ou au dernier moment et on vous assure un bus dans les 30 minutes :**

- **sur l'application mobile Résago**
- **sur le site internet www.reseau-stan.com**
- **par téléphone au 03 83 36 21 21 (du lundi au dimanche de 7h à 19h30)**

### **Les zones :**

- **Zone A =** Maxéville Ouest, Nancy Nord, Malzéville, Dommartemont et Saint Max
- **Zone B =** Nancy Est Essey-lès-Nancy, Pulnoy, Seichamps, Saulxures-lès-Nancy et Tomblaine
- **Zone C =** Art-sur-Meurthe et Laneuveville-devant-Nancy
- **Zone D =** Jarville-la-Malgrange, Heillecourt, Fléville-devant-Nancy, Ludres et Houdemont
- **Zone E** = Vandœuvre-lès-Nancy, Villers-lès-Nancy, Laxou, Nancy Sud et Ouest

### **DÉTAILS SUR** WWW.RESEAU-STAN.COM **ET SUR L'APPLICATION** RÉSAGO

### **Les lignes Tempo circulent le dimanche et les jours fériés de 7h à 00h30 :**

**Tempo 1 :** Vandoeuvre Chu Brabois < > Essey Mouzimpré **Tempo 2 :** Laxou Sapinière < > Laneuveville Centre **Tempo 3 :** Villers Campus Sciences < > Seichamps Haie Cerlin **Tempo 4 :** Laxou Champ-le-Bœuf < > Houdemont Porte Sud

### **Lors de la réservation :**

• vous indiquez votre adresse ou arrêt de départ, la date de votre voyage et l'horaire de départ souhaités

• on vous propose un créneau horaire le plus proche de votre demande et au plus tard 30 minutes après l'horaire souhaité

- vous validez votre réservation et vous recevez ensuite un sms de confirmation de votre réservation
- vous pouvez aussi réserver votre voyage retour ou programmer des voyages réguliers

### **Le jour de votre déplacement :**

• **30 minutes avant votre voyage,** vous recevez un sms qui vous indique l'horaire exact et l'arrêt de montée.

• **10 minutes avant votre voyage,** vous recevez un second sms qui vous rappelle le passage du véhicule. Vous pouvez suivre l'avancée du véhicule sur l'application mobile.

- Vous vous rendez à l'arrêt de montée quelques minutes avant l'horaire de passage.
- En montant à bord, vous validez votre titre de transport. Le conducteur notifie la prise en charge sur sa tablette et vous emmène à destination.

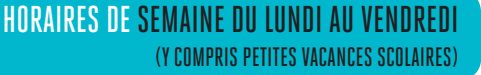

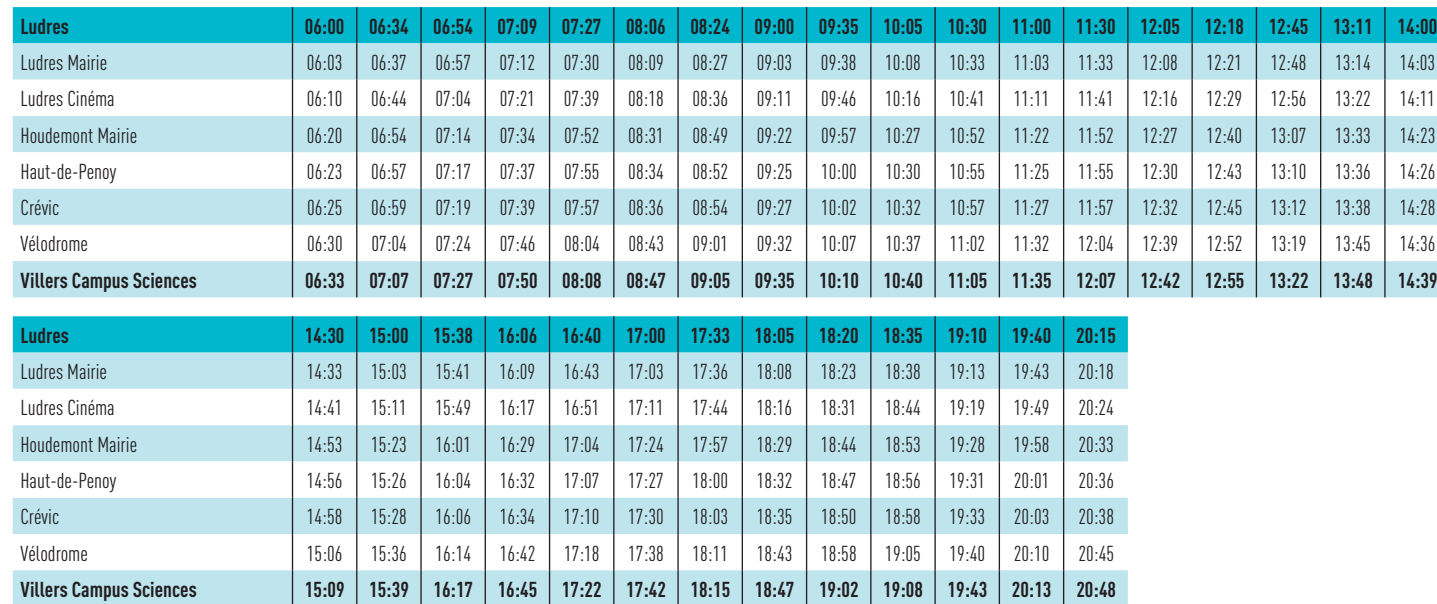

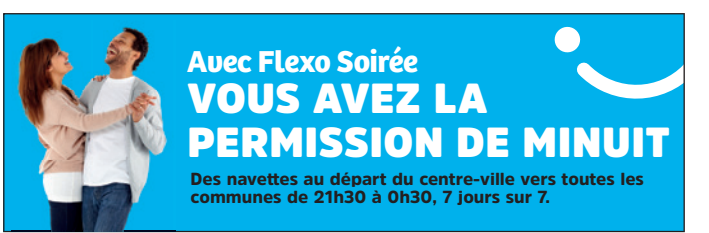

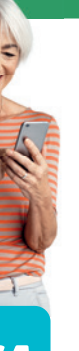

## DIRECTION VILLERS CAMPUS SCIENCES **ENTREDITE DE SEMAINE DU LUNUI AU VENUREUI (UNIVERSITALITERS CAMPUS SCIENCES** DE SEMAINCHES ET JOURS FÉRIÉS SERVICE À LA DEMANDE RÉSAGO

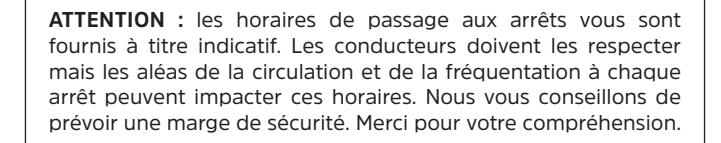

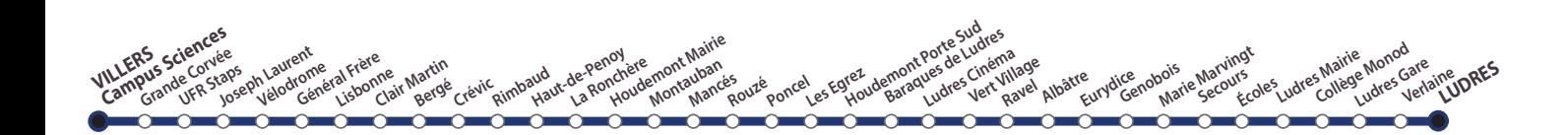

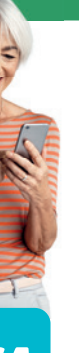

# **DIMANCHES ET JOURS FÉRIÉS SERVICE À LA DEMANDE RÉSAGO**

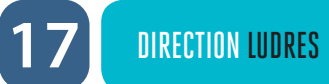

**Pour connaître en temps réel les horaires des prochains passages de votre bus ou tram à votre arrêt :**

- envoyez le code de votre arrêt par SMS au 31014 (prix d'envoi d'1 SMS)
- utilisez l'application Stan pour Androïd et iPhone
- consultez le site internet rubrique «prochains passages»

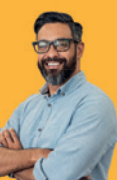

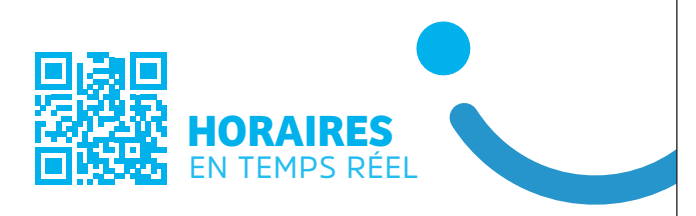

**Avec Flexo Soirée** VOUS AVEZ LA PERMISSION DE MINUIT

Des navettes au départ du centre-ville vers toutes les<br>communes de 21h30 à 0h30, 7 jours sur 7.

**Avec Résago Gare** AYEZ UN TRAIN RÉSA<br>>GO D'AVANCE LE MATIN

Arrivée à Nancy Gare à 5h15 et 6h depuis tous les arrêts du réseau. Réservation la veille sur www.reseau-stan.com

**Le service Résago vous permet de vous déplacer le dimanche et les jours fériés entre tous les arrêts d'une même zone (A, B, C, D ou E) ou de rejoindre la ligne Tempo (1,2 3, 4) la plus proche.** 

Le service fonctionne de 7h à 21h **et il est accessible avec tous les titres de transport valables sur le réseau Stan.**

**Vous réservez votre transport à l'avance ou au dernier moment et on vous assure un bus dans les 30 minutes :**

- **sur l'application mobile Résago**
- **sur le site internet www.reseau-stan.com**
- **par téléphone au 03 83 36 21 21 (du lundi au dimanche de 7h à 19h30)**

### **Les zones :**

- **Zone A =** Maxéville Ouest, Nancy Nord, Malzéville, Dommartemont et Saint Max
- **Zone B =** Nancy Est Essey-lès-Nancy, Pulnoy, Seichamps, Saulxures-lès-Nancy et Tomblaine
- **Zone C =** Art-sur-Meurthe et Laneuveville-devant-Nancy
- **Zone D =** Jarville-la-Malgrange, Heillecourt, Fléville-devant-Nancy, Ludres et Houdemont
- **Zone E** = Vandœuvre-lès-Nancy, Villers-lès-Nancy, Laxou, Nancy Sud et Ouest

### **DÉTAILS SUR** WWW.RESEAU-STAN.COM **ET SUR L'APPLICATION** RÉSAGO

### **Les lignes Tempo circulent le dimanche et les jours fériés de 7h à 00h30 :**

**Tempo 1 :** Vandoeuvre Chu Brabois < > Essey Mouzimpré **Tempo 2 :** Laxou Sapinière < > Laneuveville Centre **Tempo 3 :** Villers Campus Sciences < > Seichamps Haie Cerlin **Tempo 4 :** Laxou Champ-le-Bœuf < > Houdemont Porte Sud

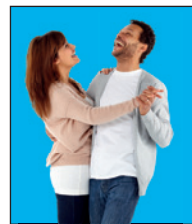

### **Lors de la réservation :**

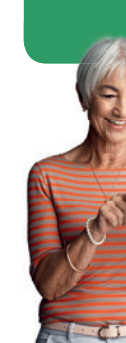

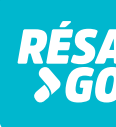

- 
- 
- on vous propose un créneau horaire le plus proche de votre demande et au plus tard 30 minutes après l'horaire souhaité
- 
- 
- 
- vous indiquez votre adresse ou arrêt de départ, la date de votre voyage et l'horaire de départ souhaités
- vous validez votre réservation et vous recevez ensuite un sms de confirmation de votre réservation
- vous pouvez aussi réserver votre voyage retour ou programmer des voyages réguliers

## **Le jour de votre déplacement :**

- 
- 

• **30 minutes avant votre voyage,** vous recevez un sms qui vous indique l'horaire exact et l'arrêt de montée.

• **10 minutes avant votre voyage,** vous recevez un second sms qui vous rappelle le passage du véhicule. Vous pouvez suivre l'avancée du véhicule sur l'application mobile.

- Vous vous rendez à l'arrêt de montée quelques minutes avant l'horaire de passage.
- En montant à bord, vous validez votre titre de transport. Le conducteur notifie la prise en charge sur sa tablette et vous emmène à destination.

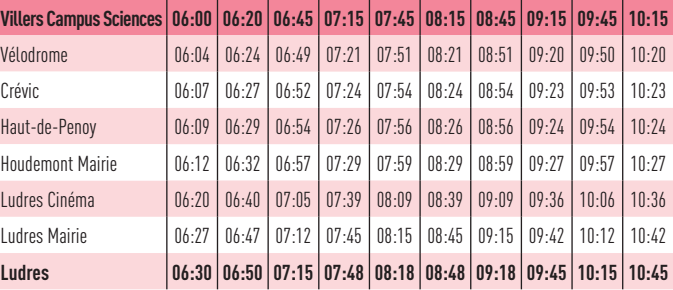

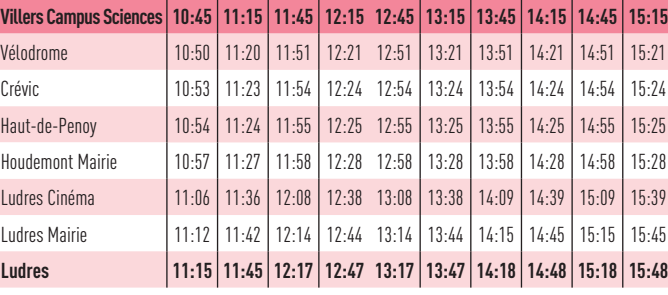

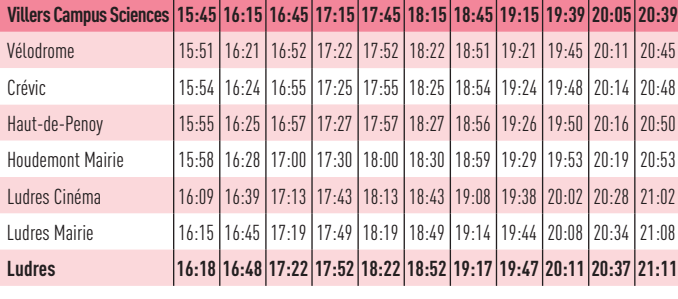

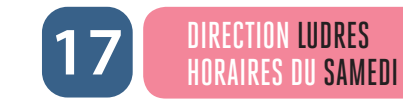

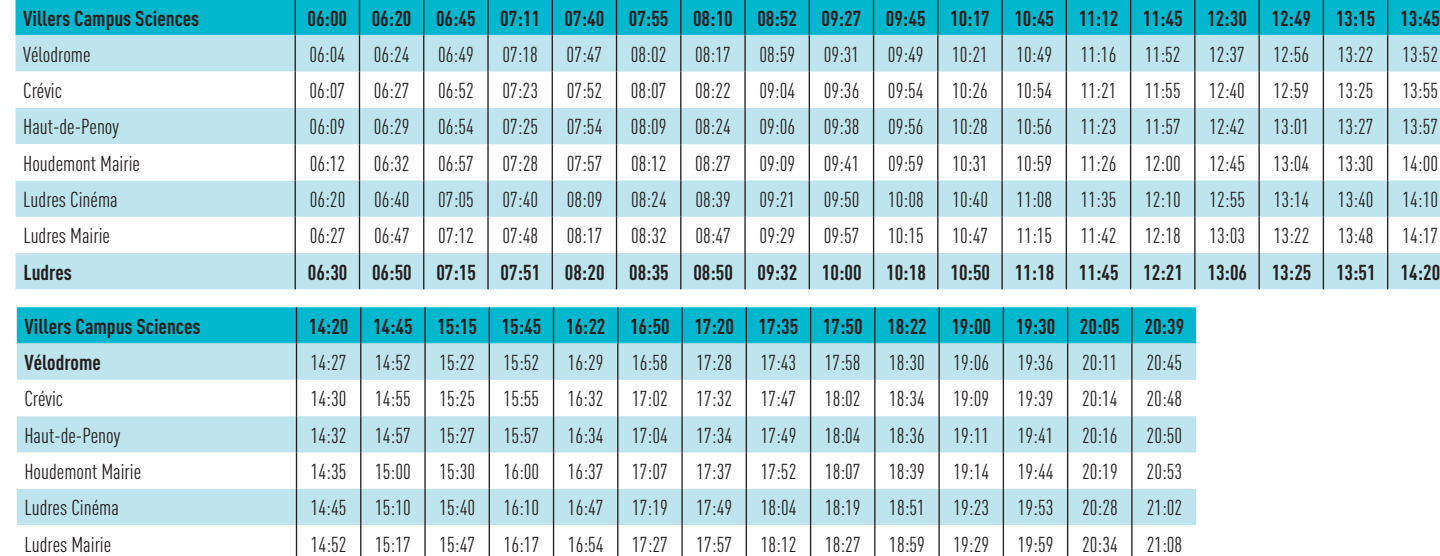

**Ludres 14:55 15:20 15:50 16:20 16:57 17:30 18:00 18:15 18:30 19:02 19:32 20:02 20:37 21:11**

## HORAIRES DE SEMAINE DU LUNDI AU VENDREDI (Y COMPRIS PETITES VACANCES SCOLAIRES)